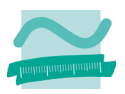

# **Technische Fachhochschule Berlin**

University of Applied Sciences

Fachbereich II Mathematik - Physik - Chemie

### **Masterarbeit**

von

Dipl-Ing. (FH) Sebastian Täubert Matrikelnummer: 741399

zur Erlangung des Grades Master of Engineering

> im Studiengang Computational Engineering

Thema:

Numerische Strömungsberechnungen von Gieß- und Füllvorgängen

Betreuer: Prof. Dr.-Ing. Peter Bartsch Betreuer extern: Dr.-Ing. Alexander Steinmann, CFX Berlin Software GmbH<br>Gutachter: Prof. Dr. math. Norbert Kalus Prof. Dr. math. Norbert Kalus

Eingereicht: 07. April 2008

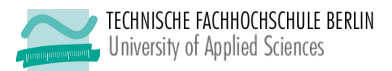

## **Inhalt**

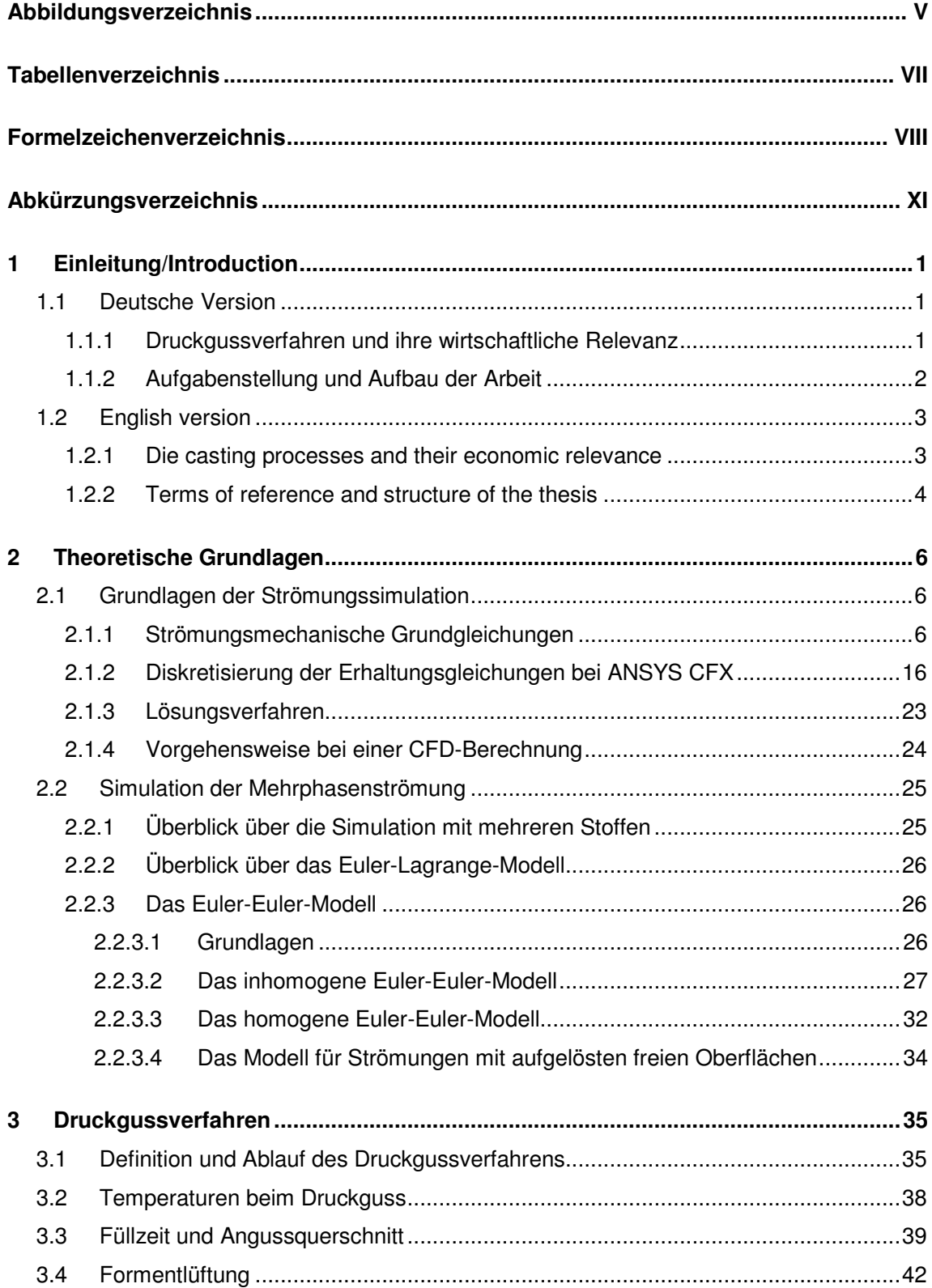

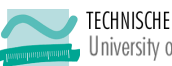

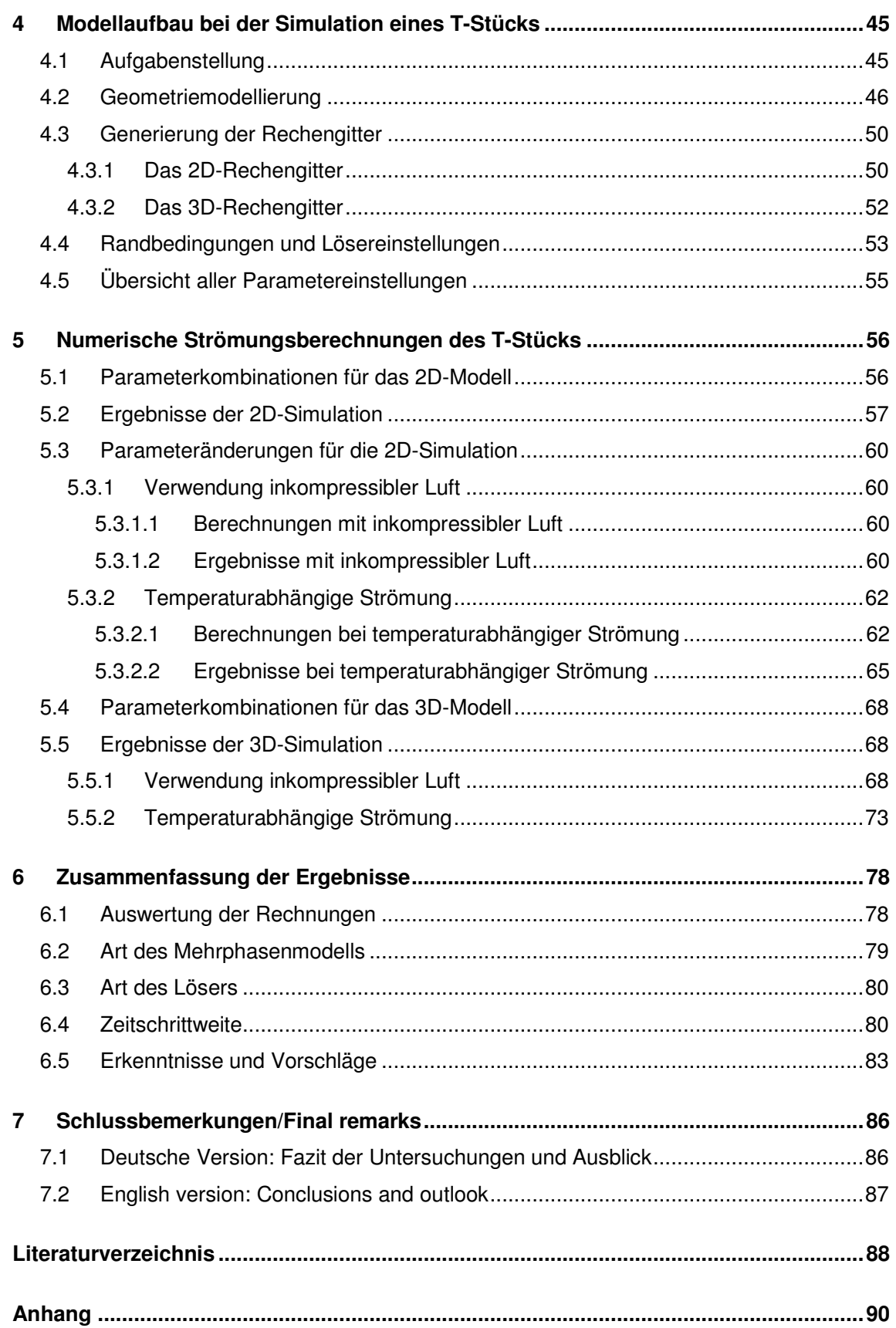

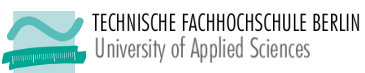

## **7 Schlussbemerkungen/Final remarks**

#### **7.1 Deutsche Version: Fazit der Untersuchungen und Ausblick**

Die vorliegende Arbeit hat die Bestimmung von optimalen Simulationsparametern wie der Art des Mehrphasenmodells (homogen oder inhomogen mit Untermodellen), der Art des Lösers (sequentiell oder gekoppelt) und der Zeitschrittweite bei der numerischen Strömungsberechnung des Druckgussverfahrens zum Inhalt. Dafür waren die Zweiphasenströmung bei der Herstellung eines T-Stücks mit dem Programm ANSYS CFX zu simulieren und die gewonnenen Erkenntnisse zu verallgemeinern.

Zur Erfüllung dieser Aufgabe wurde eine Vielzahl von Berechnungen (Kapitel 5) durchgeführt, die es erlaubt, Schlussfolgerungen für die optimale Wahl der Parameter zu ziehen sowie Erkenntnisse für den Inhalt weiterer Untersuchungen zu gewinnen.

Zu den wichtigsten Schlussfolgerungen gehören:

- Das inhomogene Mehrphasenmodell stellt die Verteilung des Gussmaterials im Gussteil realitätsnäher und stabiler als das homogene Modell dar.
- Der sequentielle Löser scheint im Vergleich zum gekoppelten Löser für die Mehrphasensimulation des Druckgusses die bessere Wahl zu sein. Vor allem bei der Verwendung großer Zeitschritte werden mit diesem stabilere Lösungen erzielt.
- Generell sollte die Zeitschrittweite an das vorher generierte Netz angepasst werden, so dass die CFL-Bedingung (Gl. (41)) für implizite Rechnungen erfüllt ist. Die durchgeführten Rechnungen zeigen, dass größere Zeitschritte im Allgemeinen zu einer höheren numerischen Stabilität führen, die Ergebnisse aber unbedingt einer physikalischen Realitätsanalyse bedürfen.
- Sollten doch kleine Zeitschritte gewählt werden, zeigt sich, dass die Rechnungen bedeutend stabiler laufen, wenn eine "Geschwindigkeitsrampe" verwendet wird.

Weitere Erkenntnisse wie z.B. die Empfehlungen, inkompressible Luft zu verwenden, die dynamische Viskosität der Luft an die der Aluminiumlegierung anzupassen, die Entlüftungskanäle für den Abkühlvorgang mitzusimulieren oder die Partitionierung manuell durchzuführen, sind Abschnitt 6.5 zu entnehmen.